<< Photoshop CS >

<< Photoshop CS >>

, tushu007.com

- 13 ISBN 9787801724311
- 10 ISBN 7801724313

出版时间:2005-7

 $\frac{1}{\sqrt{2\pi}}$ 

PDF

## http://www.tushu007.com

*Page 1*

 $,$  tushu007.com

<< Photoshop CS >

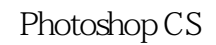

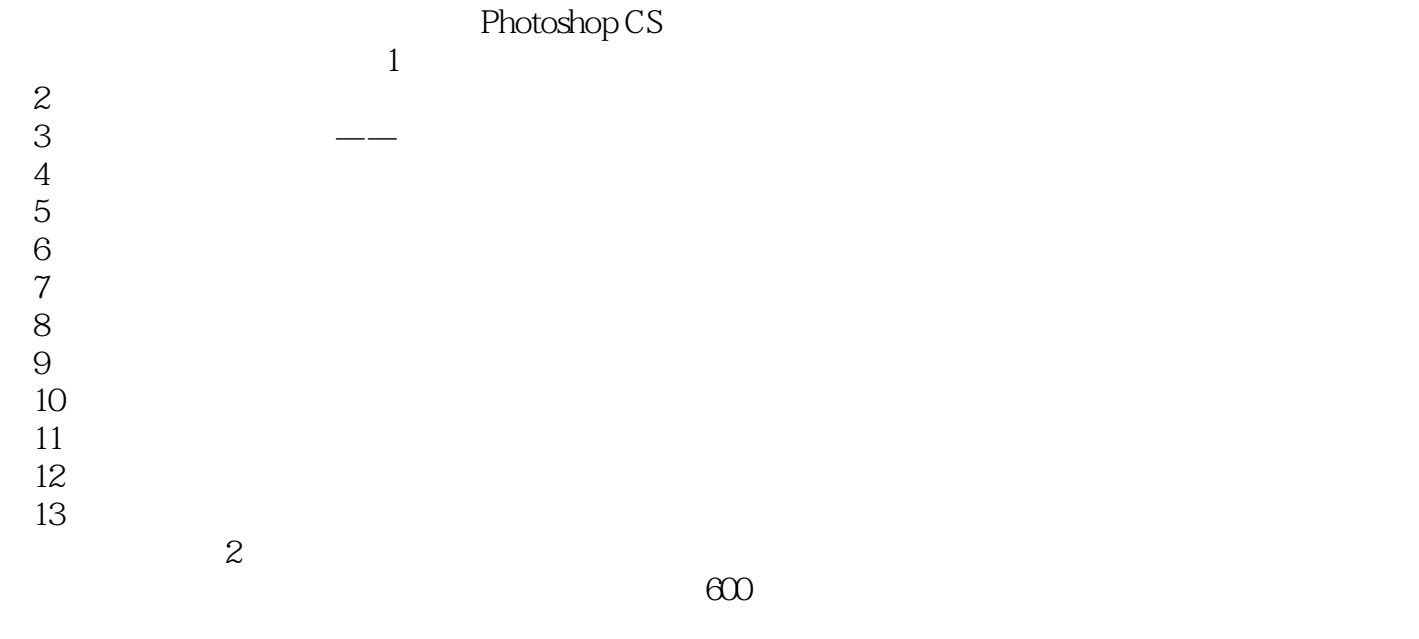

Photoshop

 $,$  tushu007.com

## << Photoshop CS >

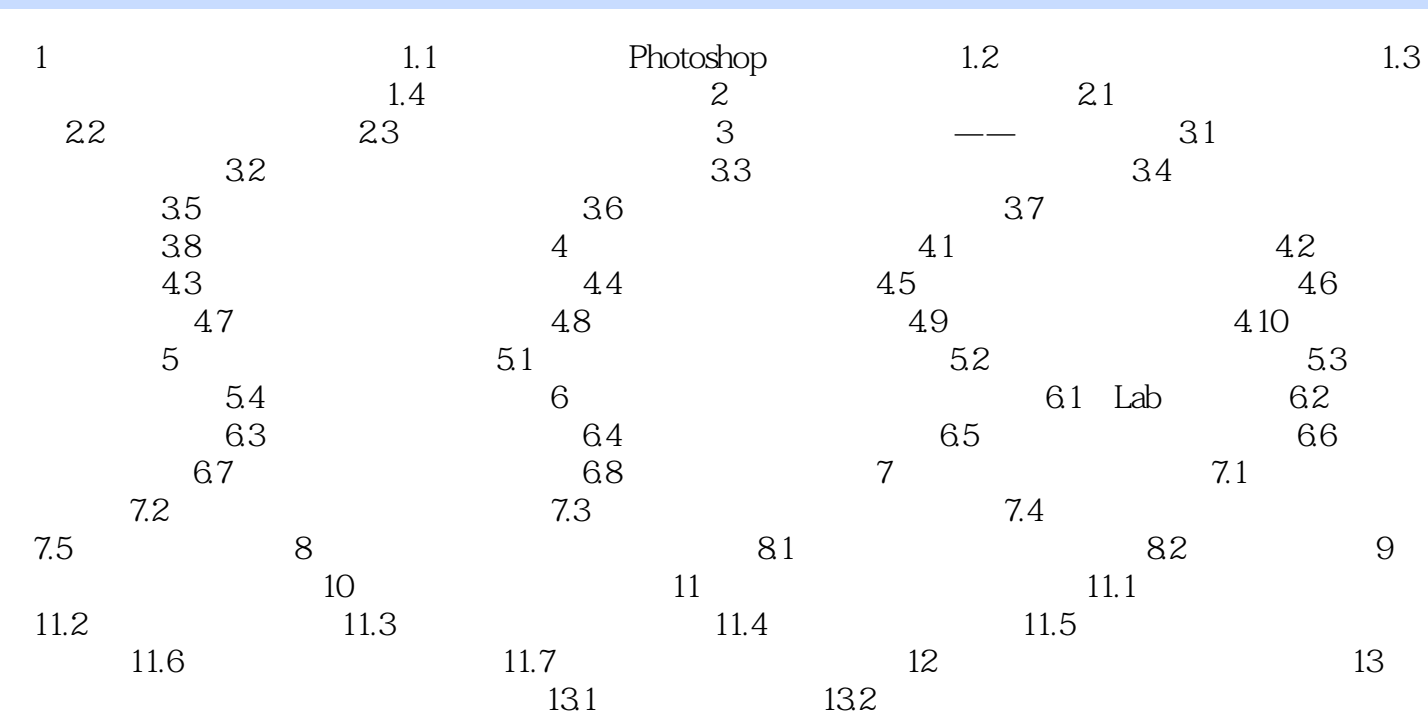

本站所提供下载的PDF图书仅提供预览和简介,请支持正版图书。

更多资源请访问:http://www.tushu007.com